**Multec- S X 14 XE / X 16 XE(L) F0:DATENLISTE**

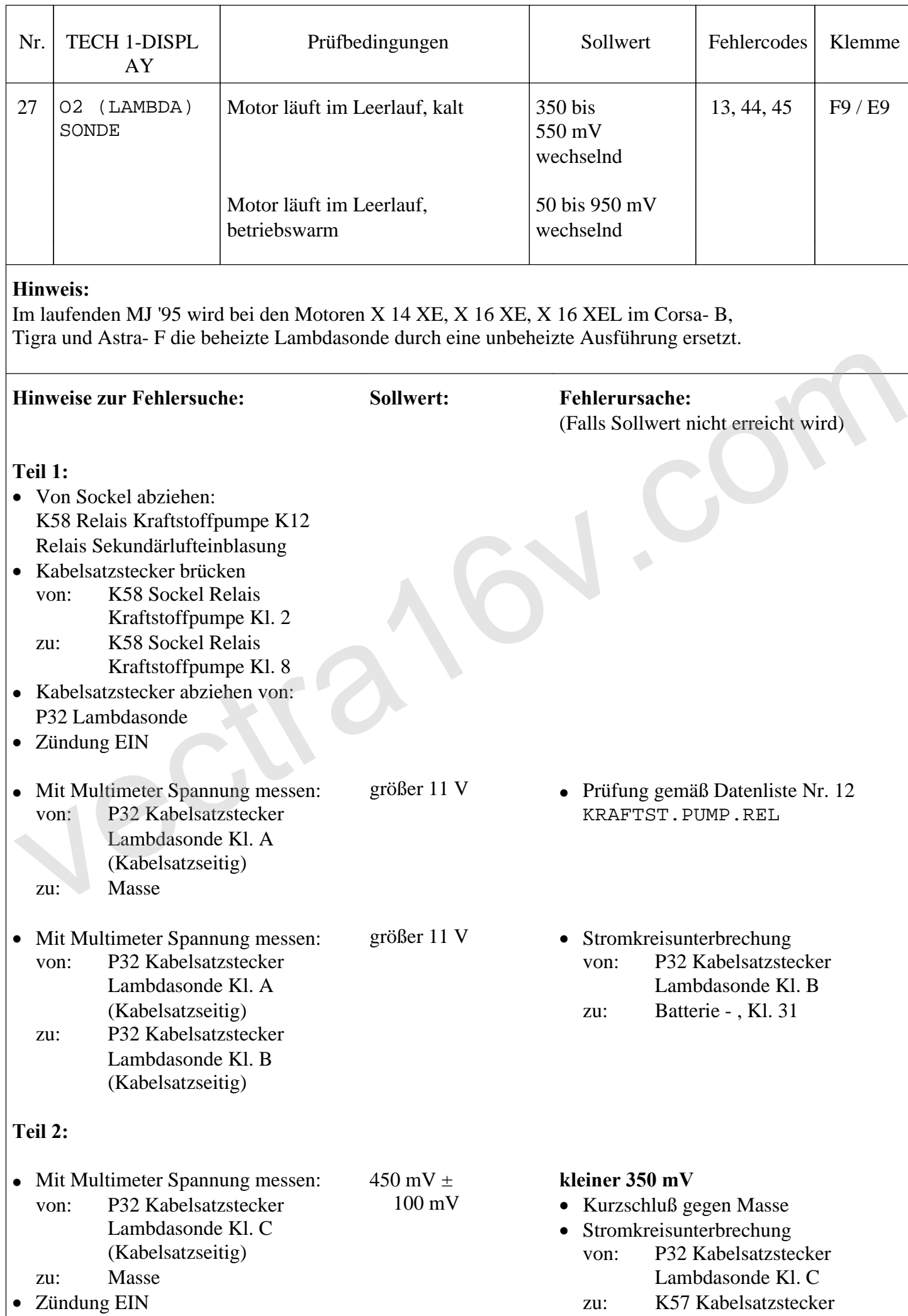

Steuergerät Motor Kl. F9

K57 Steuergerät Motor defekt

## **größer 550 mV**

- Kurzschluß gegen Spannung von: P32 Kabelsatzstecker Lambdasonde Kl. C
	- zu: K57 Kabelsatzstecker Steuergerät Motor Kl. F9
- K57 Steuergerät Motor defekt.

Dichtheit der Ventile prüfen.

Lambdasonde defekt.

K58 Relais Kraftstoffpumpe K12 Relais Sekundärlufteinblasung • Motor läuft im Leerlauf, betriebswarm • Mit TECH 1 durchführen: WÄHLE MODUS F6:VERSCH. TESTS F0:EINSTELLUNGEN Motordrehzahl mit Pfeiltasten auf 1300 min -1 stellen. • Mit Multimeter Spannung messen: von: P32 Lambdasonde Kl. C zu: Masse (Lambdasondenstecker getrennt!) 50 bis 950 mV • Gasstoß geben. beim Gasstoß größer 700 mV Gemisch ständig zu mager / fett. (siehe **Teil 4 / Teil 3** ) **Teil 3** Gemisch ständig zu fett (Lambdasondenspannung größer 550 mV) • TECH 1 Datenliste Nr. 05 DK- POTI SIGNAL • TECH 1 Datenliste Nr. 06 SGR.- DRUCKSENSOR • TECH 1 Datenliste Nr. 07 KÜHLMITTEL TEMP. TECH 1 Datenliste Nr. 08 ANSAUGLUFTTEMP. OK OK OK OK Abhilfe gemäß Datenliste Nr. 05 DK- POTI SIGNAL Abhilfe gemäß Datenliste Nr. 06 SGR.- DRUCKSENSOR Abhilfe gemäß Datenliste Nr. 07 KÜHLMITTEL TEMP. Abhilfe gemäß Datenliste Nr. 08 ANSAUGLUFTTEMP. • Kraftstoffpumpendruck prüfen Vorlaufdruck: Rücklaufdruck: ca. 3,0 bar (Leerlauf) ca. 0,3 bis 1,5 bar Vor oder Rücklaufleitung verstopft / abgeknickt • Kraftstoffdruckregler defekt. Falsche Einspritzdüsen Undichte Einspritzventile (Nachtropfen) Werden Sollwerte • Steuerzeiten, Ölverbrauch und F6 : VERSCH. TESTS<br>
Vector-FELLUNGER<br>
Motordrehzahl mit Pfeiltasten auf<br>
1300 min - 1 stellen.<br>
Mit Multimeter Spannung messen:<br>
(Lambdasondenstecker getremnt!)<br>
• Gasstoß geben.<br>
(Lambdasondenstecker getremnt!)<br>
• Gassto

erreicht

wechselnd

## **Teil 4**

Gemisch ständig zu mager (Lambdasondenspannung kleiner

Auf Sockel stecken:

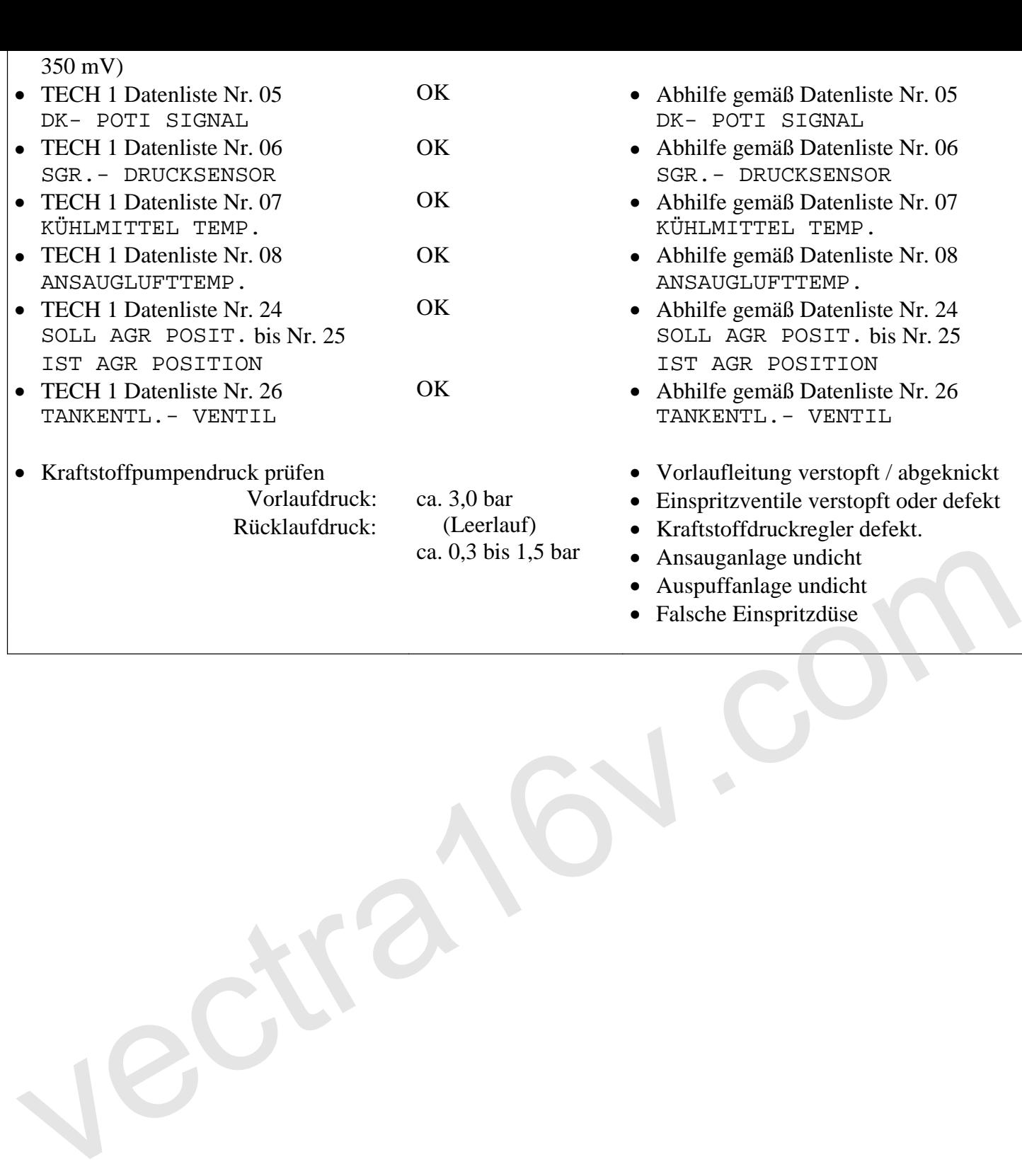

- Abhilfe gemäß Datenliste Nr. 05  $\sim$  POTI SIGNAL
- Abhilfe gemäß Datenliste Nr. 06 GR.- DRUCKSENSOR
- Abhilfe gemäß Datenliste Nr. 07 FILMITTEL TEMP.
- Abhilfe gemäß Datenliste Nr. 08 VSAUGLUFTTEMP.
- Abhilfe gemäß Datenliste Nr. 24 SOLL AGR POSIT. bis Nr. 25 ST AGR POSITION
- Abhilfe gemäß Datenliste Nr. 26 TANKENTL.- VENTIL
- orlaufleitung verstopft / abgeknickt
- nspritzventile verstopft oder defekt
- raftstoffdruckregler defekt.
- nsauganlage undicht
- Auspuffanlage undicht
- Falsche Einspritzdüse